## Package 'arcpbf'

November 9, 2023

<span id="page-0-0"></span>Title Process ArcGIS Protocol Buffer FeatureCollections Version 0.1.0 Description Fast processing of ArcGIS FeatureCollection protocol buffers in R. It is designed to work seamlessly with 'httr2' and integrates with 'sf'. License Apache License (>= 2) URL <https://r.esri.com/arcpbf/>, <https://github.com/R-ArcGIS/arcpbf> BugReports <https://github.com/R-ArcGIS/arcpbf/issues> Encoding UTF-8 Language en RoxygenNote 7.2.3 Config/rextendr/version 0.3.1.9000 SystemRequirements Cargo (Rust's package manager), rustc **Suggests** collapse  $(>= 2.0.0)$ , data.table, dplyr, httr2, sf Imports rlang NeedsCompilation yes Author Josiah Parry [aut, cre] (<<https://orcid.org/0000-0001-9910-865X>>) Maintainer Josiah Parry <josiah.parry@gmail.com> Repository CRAN Date/Publication 2023-11-09 15:40:02 UTC

### R topics documented:

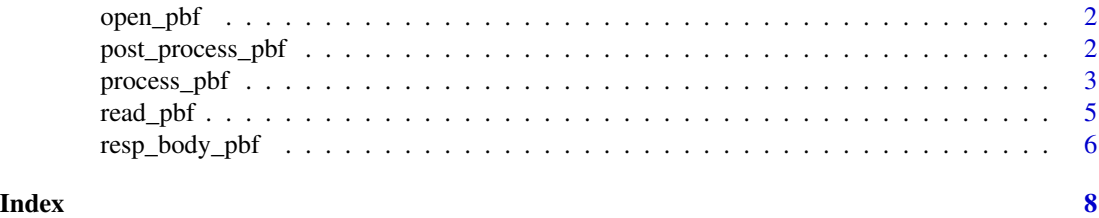

<span id="page-1-0"></span>

#### Description

Read a pbf file as a raw vector

#### Usage

open\_pbf(path)

#### Arguments

path the path to the .pbf file.

#### Value

a raw vector

#### Examples

```
count_fp <- system.file("count.pbf", package = "arcpbf")
oid_fp <- system.file("ids.pbf", package = "arcpbf")
tbl_fp <- system.file("small-table.pbf", package = "arcpbf")
fc_fp <- system.file("small-points.pbf", package = "arcpbf")
count_raw <- open_pbf(count_fp)
oid_raw <- open_pbf(oid_fp)
tbl_raw <- open_pbf(tbl_fp)
fc_raw <- open_pbf(fc_fp)
```
<span id="page-1-1"></span>post\_process\_pbf *Post process pbf results*

#### Description

Applies post-processing to the results of process\_pbf()

#### Usage

post\_process\_pbf(x, use\_sf = TRUE)

#### Arguments

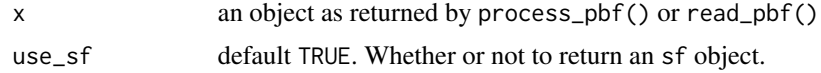

#### <span id="page-2-0"></span>process\_pbf 3

#### Details

If  $x$  is a list object, the results will be row-binded. This is appropriate if each element in the list is a data.frame or a feature result with geometry. However, if each element is *not* the same, the post-processing *will* error. If you cannot be certain that all elements that you will be post processing will be the same, post-process each list element independently.

#### Value

An object of class data.frame, sf, or a scalar integer vector.

See [process\\_pbf\(\)](#page-2-1) for more details.

#### Examples

```
tbl_fp <- system.file("small-table.pbf", package = "arcpbf")
fc_fp <- system.file("small-points.pbf", package = "arcpbf")
# table feature collection
fc <- read_pbf(tbl_fp)
head(post_process_pbf(fc))
# feature collection with geometry
fc <- read_pbf(fc_fp)
head(post_process_pbf(fc))
```
<span id="page-2-1"></span>process\_pbf *Process a FeatureCollection PBF*

#### **Description**

Process a pbf from a raw vector or a list of raw vectors.

#### Usage

```
process_pbf(proto)
```
#### Arguments

proto either a raw vector or a list of raw vectors containing a FeatureCollection pbf

#### Details

There are three types of PBF FeatureCollection responses that may be returned.

#### Feature Result:

In the case the PBF is a FeatureResult and use\_sf = FALSE, a data. frame is returned with the spatial reference stored in the crs attribute. Otherwise an sf object is returned.

#### <span id="page-3-0"></span>Count Result:

The PBF can also return a count result, for example if the [query parameter](https://developers.arcgis.com/rest/services-reference/enterprise/query-feature-service-layer-.htm) returnCountOnly is set to true. In this case, a scalar integer vector is returned.

#### Object ID Result:

In the case that the query parameter returnIdsOnly is true, a data. frame is returned containing the object IDs and the column name set to the object ID field name in the feature service.

#### Value

- For count results, a scalar integer.
- For object ID results a data. frame with one column.
- For pbfs that contain geometries, a list of 3 elements:
	- attributes is a data.frame of the fields of the FeatureCollection
	- geometry is an sfc object without a computed bounding box or coordinate reference system set
	- sr is a named list of the spatial reference of the feature collection

Important: Use [post\\_process\\_pbf\(\)](#page-1-1) to convert to an sf object with a computed bounding box and CRS.

#### Examples

```
count_fp <- system.file("count.pbf", package = "arcpbf")
oid_fp <- system.file("ids.pbf", package = "arcpbf")
tbl_fp <- system.file("small-table.pbf", package = "arcpbf")
fc_fp <- system.file("small-points.pbf", package = "arcpbf")
```

```
# count response
count_raw <- open_pbf(count_fp)
process_pbf(count_raw)
```

```
# object id response
oid_raw <- open_pbf(oid_fp)
head(process_pbf(oid_raw))
```

```
# table feature collection
tbl_raw <- open_pbf(tbl_fp)
process_pbf(tbl_raw)
```

```
# feature collection with geometry
fc_raw <- open_pbf(fc_fp)
process_pbf(fc_raw)
```
<span id="page-4-0"></span>

#### Description

Given a binary file containing a FeatureCollection protocol buffer (pbf), read its contents into R as an R object.

#### Usage

```
read_pbf(path, post_process = TRUE, use_sf = TRUE)
```
#### Arguments

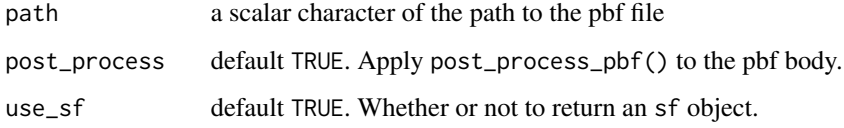

#### Value

Either a data.frame, list, scalar integer, or sf object if post\_process = TRUE and use\_sf = TRUE.

See [process\\_pbf\(\)](#page-2-1) for more.

#### Examples

```
count_fp <- system.file("count.pbf", package = "arcpbf")
oid_fp <- system.file("ids.pbf", package = "arcpbf")
tbl_fp <- system.file("small-table.pbf", package = "arcpbf")
fc_fp <- system.file("small-points.pbf", package = "arcpbf")
# count response
read_pbf(count_fp)
# object id response
head(read_pbf(oid_fp))
# table feature collection
read_pbf(tbl_fp)
# feature collection with geometry
read_pbf(fc_fp)
```
<span id="page-5-0"></span>

#### Description

Processes httr2\_response objects that return FeatureCollection PBFs.

#### Usage

```
resp_body_pbf(resp, post_process = TRUE, use_sf = TRUE)
```

```
multi_resp_body_pbf(resps, post_process = TRUE, use_sf = TRUE)
```
#### Arguments

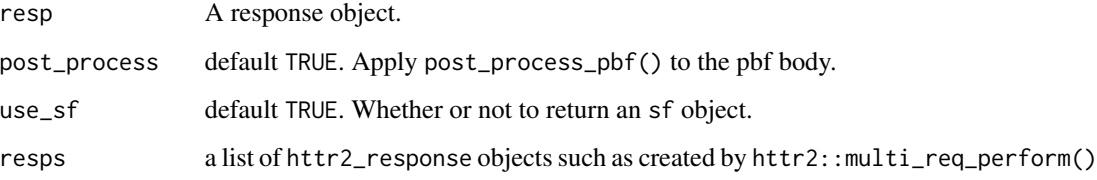

#### Details

Responses of type application/x-protobuf are automatically processed using process\_pbf() with optional post-processing applied. Theses functions assume that the body of the responses are an Esri FeatureCollection protocol buffer.

#### Lists of responses:

When running multiple requests in parallel using [httr2::multi\\_req\\_perform\(\)](#page-0-0) the responses are returned as a list of responses. multi\_resp\_body\_pbf() processes the responses in a vectorized manner.

Results are post-processed by default and return sf objects if applicable. This may not be desirable if heterogeneous response types are expected. For example, if one list element contains a count result and another contains an object ID result.

See [post\\_process\\_pbf\(\)](#page-1-1) for more details.

Note: Knowledge Graph protocol buffers and other protobuf formats are not supported and will result in an error if used with these functions.

#### Value

A processed FeatureCollection pbf. Either a scalar integer, named list, data.frame, or an sf object if post-processing is applied.

#### resp\_body\_pbf 7

#### Examples

```
if (rlang::is_installed(c("httr2", "sf")) && interactive()) {
 base_url <- file.path(
   "https://services.arcgis.com/P3ePLMYs2RVChkJx",
   "arcgis", "rest", "services",
   "ACS_Population_by_Race_and_Hispanic_Origin_Boundaries",
   "FeatureServer", "2", "query", fsep = "/"
 \lambda# create the base request
 req <- httr2::request(base_url)
 # fill query parameters
 req <- httr2::req_url_query(
   req,
   where = "1=1",
   outFeilds = "objectid",
   resultRecordCount = 1,
   f = "pbf"\lambda# make the request
 resp <- httr2::req_perform(req)
 # parse the request
 resp_body_pbf(resp)
 # simulate response from multi_req_perform
 resps <- list(resp, resp, resp)
 # process them all at once
 multi_resp_body_pbf(resps)
}
```
# <span id="page-7-0"></span>Index

httr2::multi\_req\_perform(), *[6](#page-5-0)* multi\_resp\_body\_pbf *(*resp\_body\_pbf*)*, [6](#page-5-0) open\_pbf, [2](#page-1-0) post\_process\_pbf, [2](#page-1-0) post\_process\_pbf(), *[4](#page-3-0)*, *[6](#page-5-0)* process\_pbf, [3](#page-2-0) process\_pbf(), *[3](#page-2-0)*, *[5](#page-4-0)* read\_pbf, [5](#page-4-0) resp\_body\_pbf, [6](#page-5-0)